# Activité 2

La clientèle de la société CARAfBES MEUBLES se compose d'entreprises et de particuliers. Pour valoriser ses stocks, elle utilise la méthode du CMUP (coût moyen unitaire pondéré) calculé après chaque entrée.

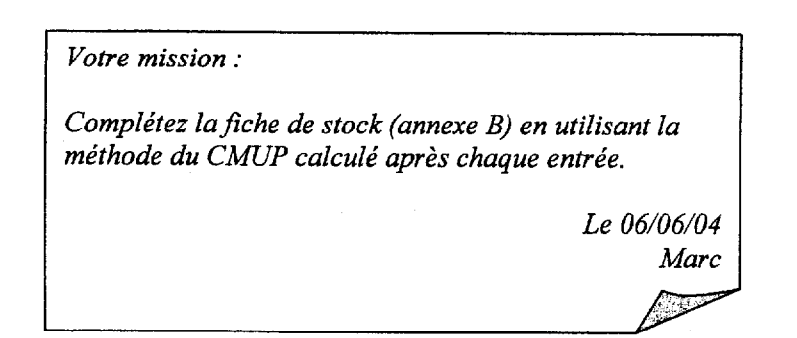

#### Activité 3

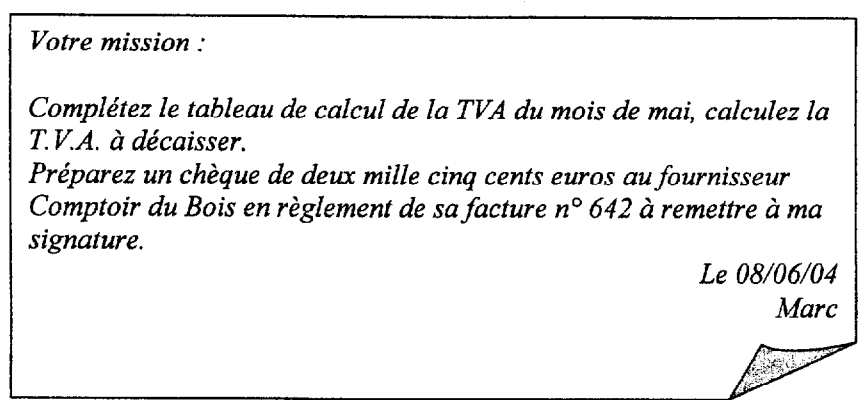

Pour réaliser votre travail, vous disposez :

- du tableau de calcul de la TVA (ANNEXE C)

- du chèque à préparer (ANNEXE D)

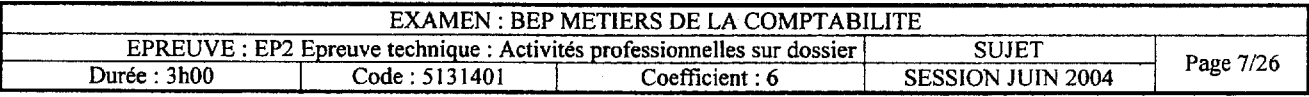

# ANNEXE A

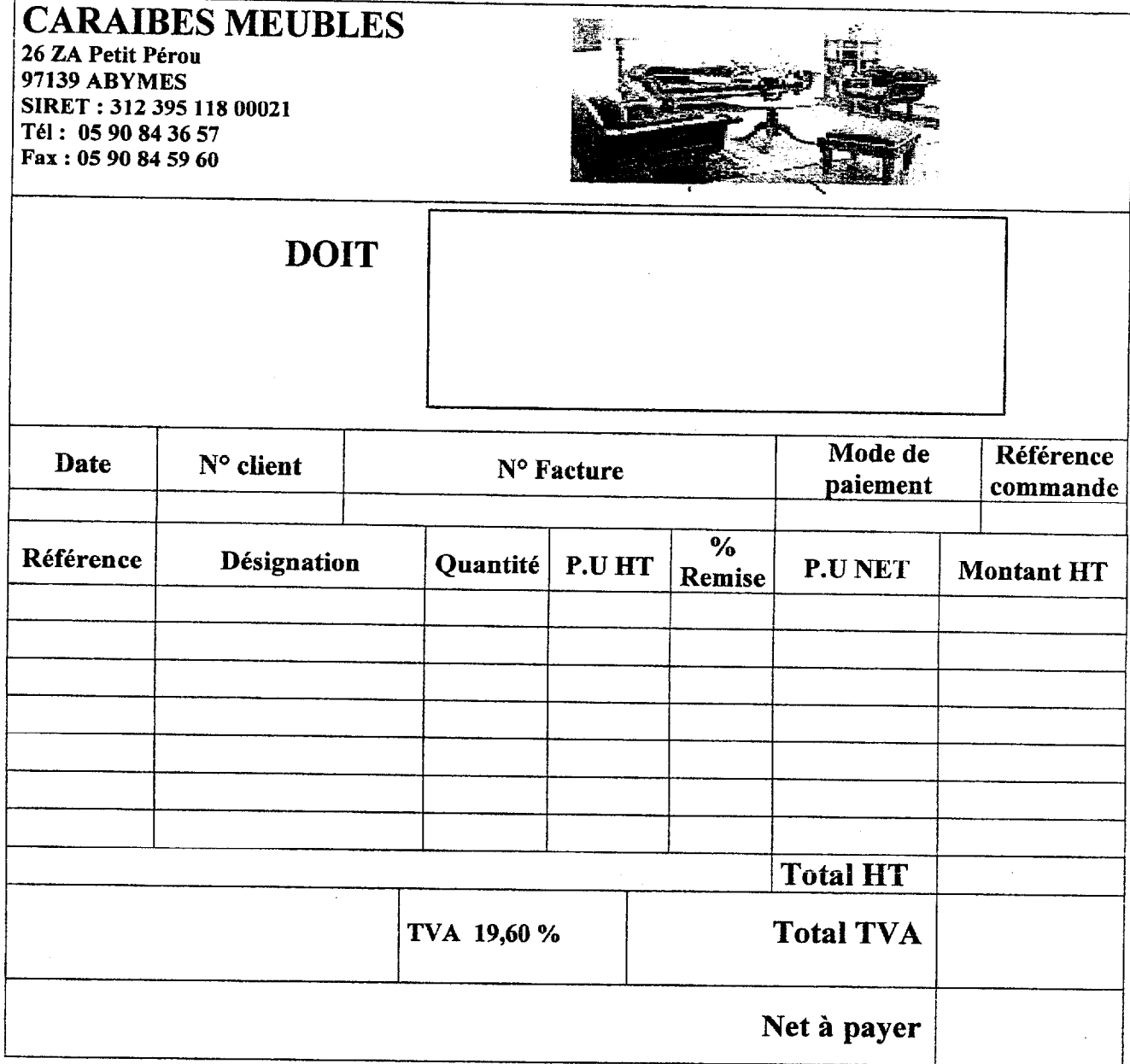

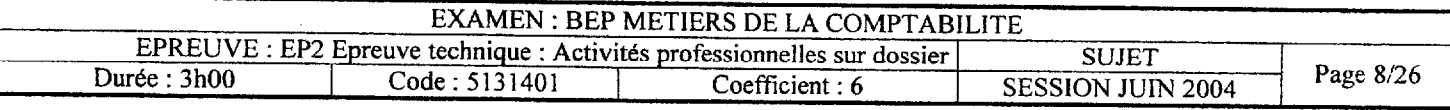

### **ANNEXE B**

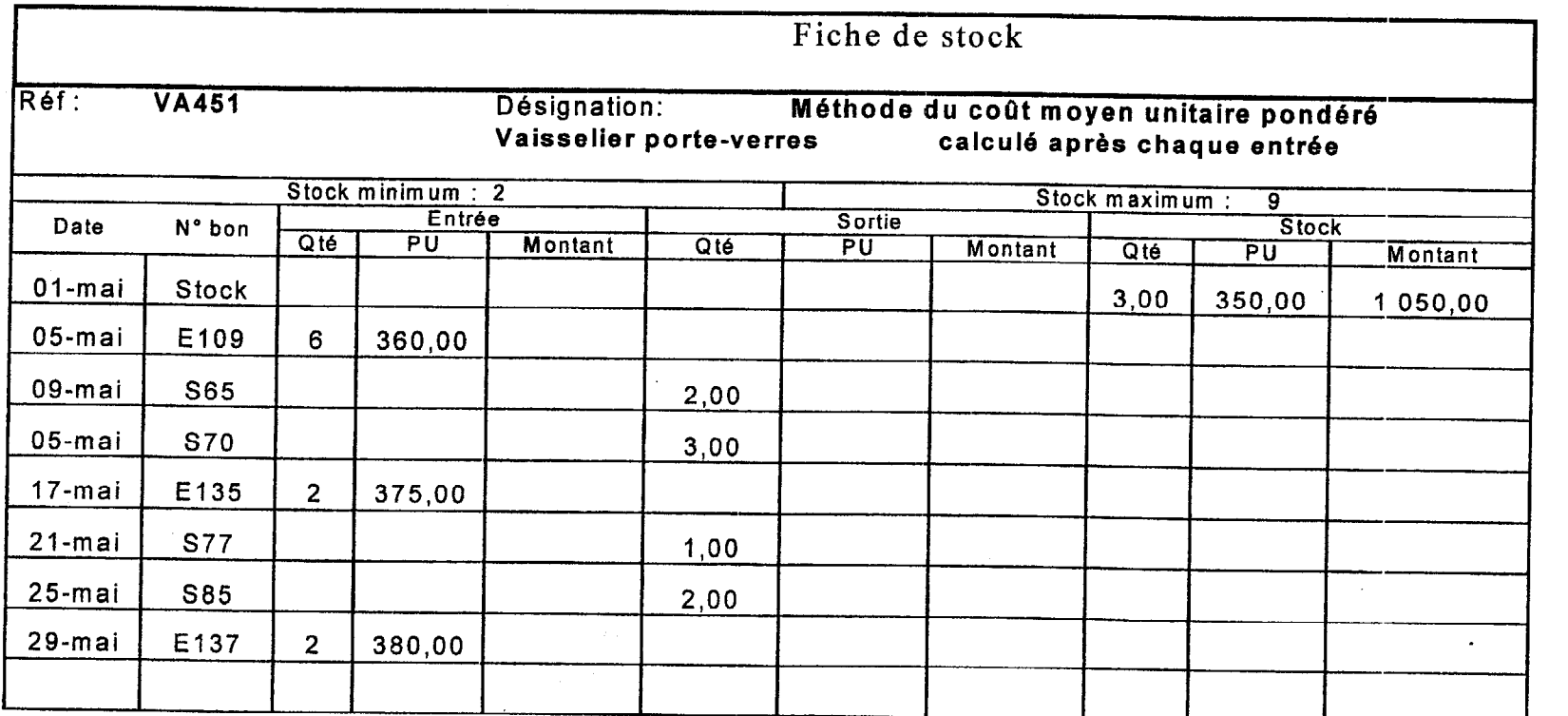

Détail des calculs du CMUP : CMUP 1 =

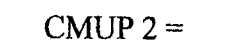

 $CMUP$  3 =

(Arrondir au centime d'euro le plus proche)

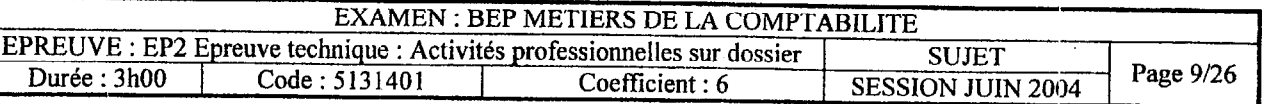

#### **ANNEXE C**

## Tableau de calcul de la TVA

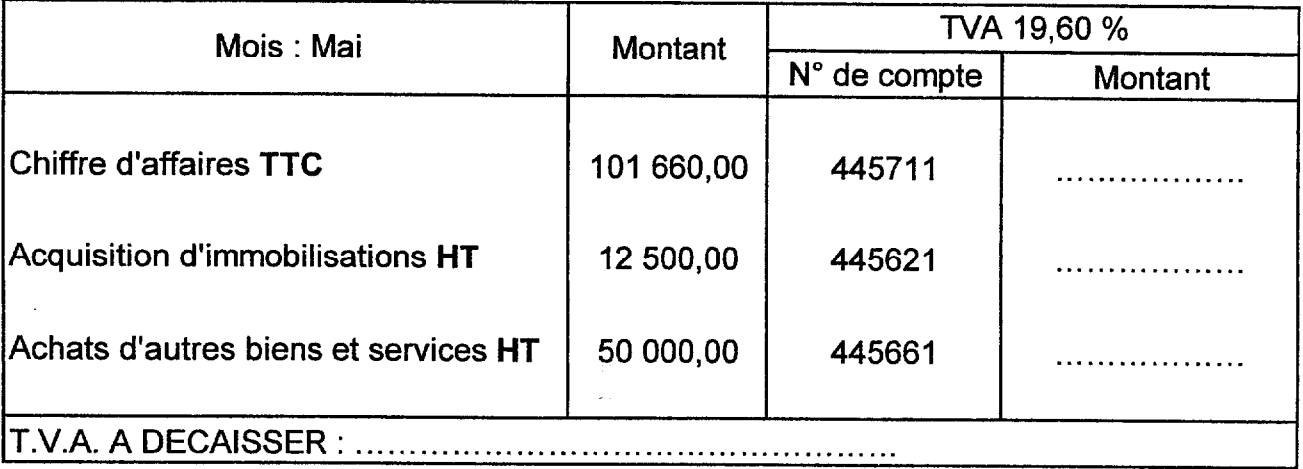

#### **ANNEXE D**

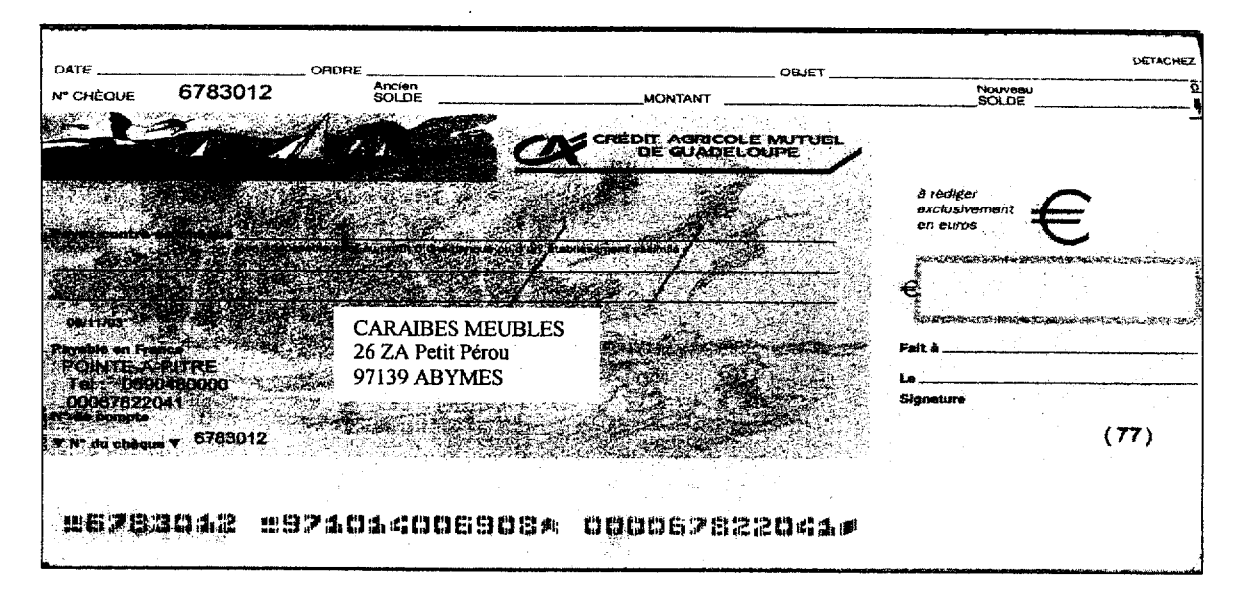

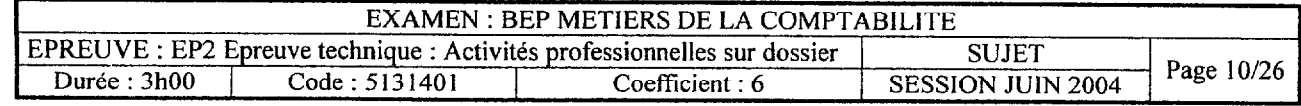

 $\hat{\mathcal{A}}$ 

Q)

# G DOSSIER 2 GESTION DES DOCUMENTS **COMPTABLES**

#### DOCUMENT 4

#### EXTRAIT DU PLAN COMPTABLE DE L'ENTREPRISE

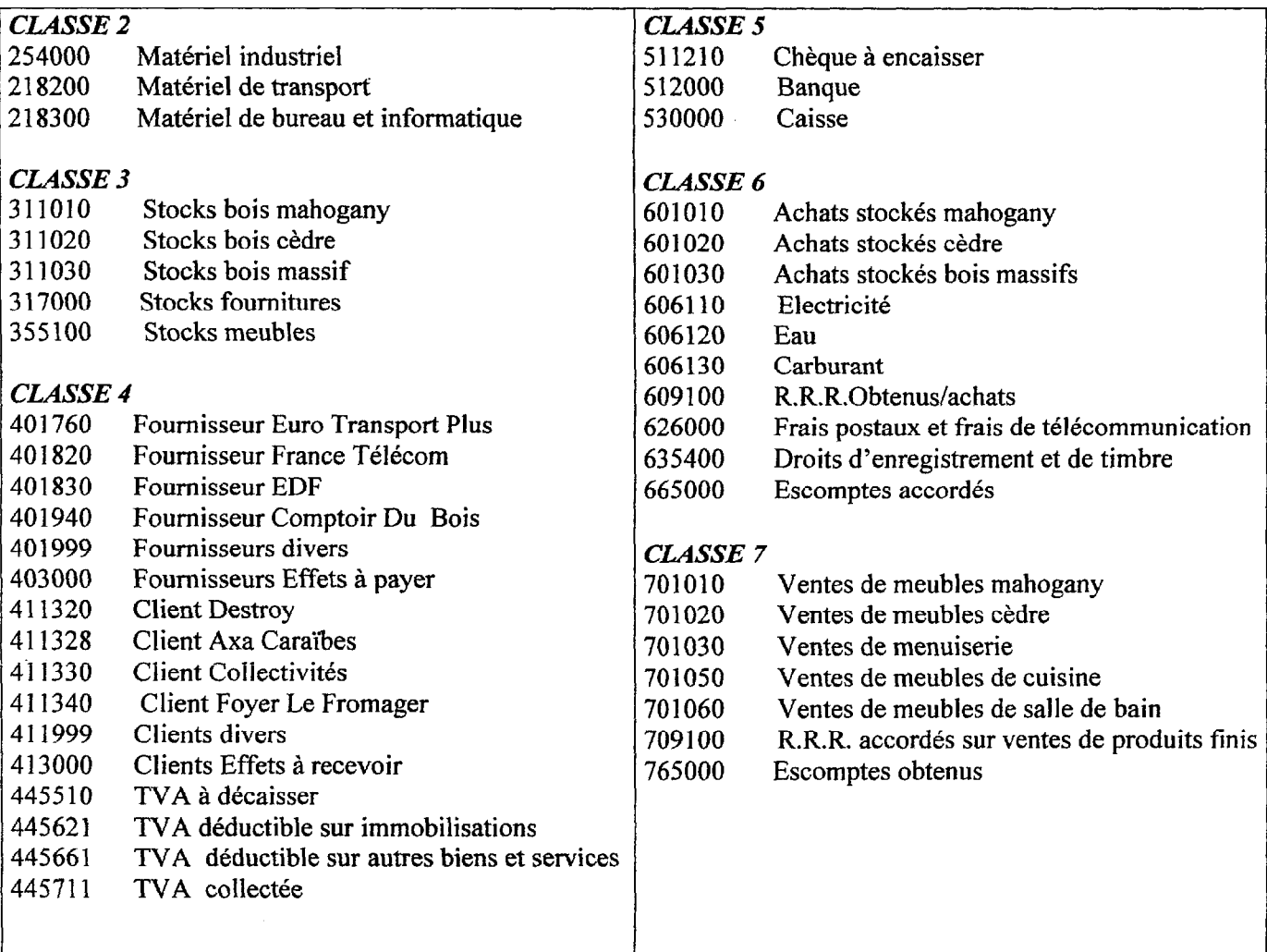

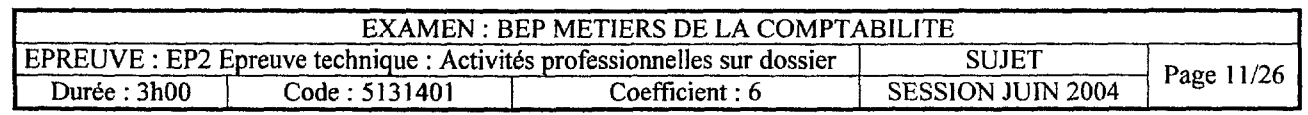

### DOCUMENT 5

# ORGANISATION COMPTABLE

- Exercice comptable : 1<sup>or</sup> janvier au 31 décembre.
- Pré comptabilisation sur tickets comptables.
- Saisie dans les journaux auxiliaires.
- Les documents sont enregistrés à leur date de création.

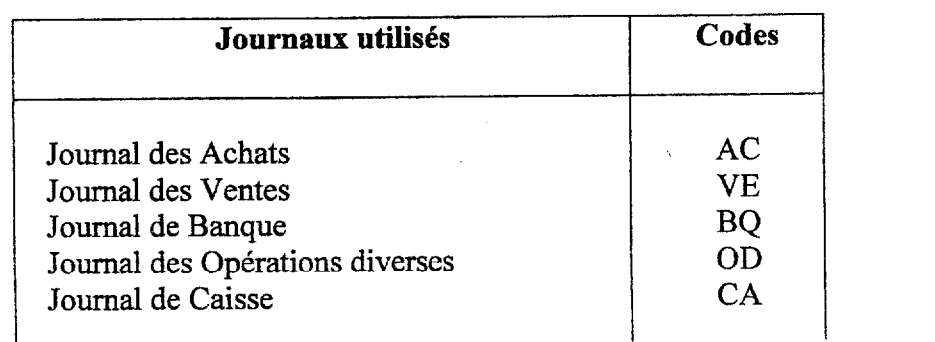

# Activité 4

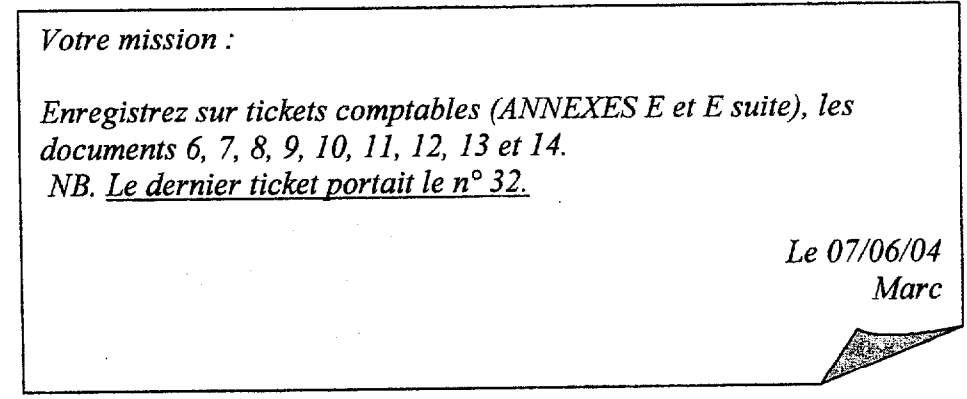

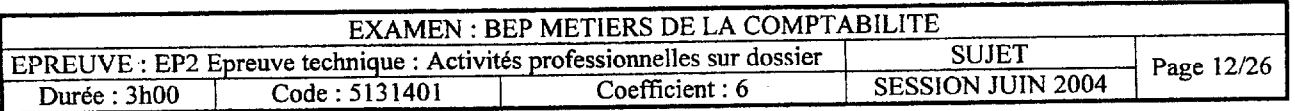

-- . ~~. \_.\_;- -.----------.- -~ -